BEETmobile Hotspot Crack [32|64bit] [Updated-2022]

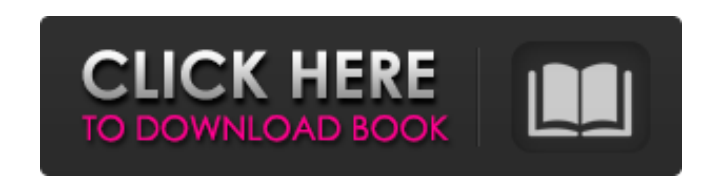

## **BEETmobile Hotspot Crack+ License Keygen Download [Win/Mac]**

BEETmobile Hotspot is a tool that allows you to share your Internet connection via Wi-Fi with another device or friend. Your Internet connection can be shared via Wi-Fi if enabled (in the "BEETmobile Hotspot" section), and the user of your connection will be able to connect it and access the Internet via your Internet connection. You can use the BEETmobile Hotspot as you like: be out of range of Internet connection, or use it if you have Wi-Fi at home. First, when you turn it on, you will be able to switch it on or off. If you disable it, you will be able to set the time to keep the device turned on via its setting icon. Be sure to choose whether to create a hotspot that is only used for BEETmobile Hotspot or one that can be used by the user of your PC. If you select the option, you will be able to set the name of your hotspot and the password of the connection. You can also choose whether to have the BEETmobile Hotspot be visible to all users. Once your hotspot is set up, the user of your Internet connection will be able to use it just like you. If you want to use the hotspot automatically after a specified time, you can select this option. You can also select a beep sound when the connection is established and when it is disconnected. You will also be able to select whether to show the information about how many connections are available. Finally, you will be able to select the use of hotkeys to start the application. BEETmobile Hotspot – How-To: We will guide you step by step on how to set up a BEETmobile Hotspot. 1. Open Internet Explorer and paste the BEETmobile hotspot URL or (When you are using a secure connection). 2. Enter the name of your hotspot in the "Name" field and a strong password in the "Password" field. 3. Click "Create Hotspot". 4. After the successful creation of the BEETmobile hotspot, you will see the status of the hotspot and its network connection, as seen in the screen shots below: BEETmobile Hotspot – Network Connection: 5. - You can check the name of the devices that are connected to the hots

1. Enjoy unlimited Internet connectivity from your own portable computer. 2. Simply plug it in any Ethernet port on your computer and it turns on. 3. It's fast — just a couple of clicks and you're up and running. 4. Your friends can use your Internet connection to surf the web, download e-mail, and more, just by plugging into your hotspot. 5. You can share Wi-Fi with up to four other devices at once! 6. No complicated setup or hardware required. 7. Switch between WEP, WPA, and WPA2 wireless security. 8. Turn on automatically at Windows boot. 9. Find out who's connected with the connected devices section. 10. Hide the password by setting the number of characters to be displayed. 11. Lock the password with a timeout. 12. See the number of users connected to the internet. 13. Remember your login and password for future connections. 14. Enable/disable automatically turn off the internet connection after a specified time. 15. The modem and hub can be simultaneously turned off at the same time. 16. The hotspot is protected with built in username/password. 17. Automatically updates the status of the internet connection. 18. Displays all the connected devices connected to the internet. 19. Check the user's connection status and see the characters to be displayed of the passwords. 20. You are allowed to create one or more groups. 21. Compatible with Windows XP, Windows Vista, Windows 7, Windows 8. 22. The license key gets activated within 30 days. 23. The number of characters to be displayed of the passwords can be changed. 24. You may update the program to the latest version from the Help & Support page. 25. The modem and hub are separately turned on and off. Defrag SpeedUp Permanently Optimizes Hard Disk Drive Speed of Windows 1, 2, 3, Vista and Mac. You can use the Speed Up Permanently to optimize the speed of your hard disk drive and to improve the performance of Windows, 1, 2, 3, Vista and Mac. The program will permanently improve performance by cleaning out Windows temporary files, it will boost Windows Vista optimization, it will clean out and clear the hard disk drive for better performance. The hard disk drive will run faster after the program's operation b7e8fdf5c8

## **BEETmobile Hotspot With Key**

BEETmobile Hotspot turns your Windows 7 laptop or desktop into a portable Wi-Fi hotspot. Use your computer's Internet connection to share it with other Wi-Fi devices, such as wireless printers, wireless mice and keyboards, or mobile phones. This is a great way to share a broadband connection when you're away from home. Beet Mobile Hotspot is a simple tool that allows you to turn your PC into a wireless hotspot so you can share an Internet connection with your friends. The main features of Beet Mobile Hotspot include: Configuration settings - The tool lets you specify a host name and password, set up a strong or weak password policy and view current statistics on the hotspot, including the number of devices that have connected. User settings - You can specify the amount of time the hotspot will be available before the feature is disabled. The tool can also be set to auto-update to keep the information up-to-date. Statistics - The tool lets you view the connected devices and their signal strength. When connected, the hotspot offers a list of wireless devices along with a security code that is sent from each device. Instant Hotspot - Choose to turn the PC into a wireless hotspot using the Internet connection and give it a name, password, access permissions (public or private). Auto Updates - A unique feature of Beet Mobile Hotspot is the ability to update the product automatically if there are any changes. This is done via a Windows Service that can be automatically launched after the installation is complete. Included in the Windows 7 Beta 1 OOBE (Out-of-Box Experience) is the Intelliscriptor (formerly SmartScreen), a tool designed by Microsoft to help better protect users while accessing the Internet. Intelliscriptor works by categorizing the websites you visit into a "walled garden" based on the reputation of the website. It allows users to choose which level of protection to use while browsing the Internet, allowing them to either gain full access to the Internet, or be subject to a more stringent policy. Intelliscriptor is an Internet safety feature included with the Windows 7 Beta 1 OOBE. It works with IE 8 or later to provide the following functionality: Security level - Use the Intelliscriptor to scan and categorize websites based on their reputations, ranging from Low and Lowest to High and Highest. You can also use the Intelliscriptor

## **What's New in the BEETmobile Hotspot?**

Description For over 10 years, BEETmobile Hotspot has been providing a simple and easy-to-use solution to create a Wi-Fi hotspot, so that people can use your Internet connection and access the Internet with less hassle. Now this lightweight, easy-to-use solution, even just for beginners, has got an intuitive design and a completely new powerful interface that makes you feel like part of the powerful net. You can now turn your laptop or PC into a Wi-Fi hotspot, wirelessly share your Internet connection with your friends, bypass the internet limitations of the networks you are connected to, and access all the Internet without to have to worry about anything. A Wi-Fi hotspot is a device that lets other devices access and use the Internet through your Internet connection. It is also a process of making available to other devices a portion of your Internet connection so that they are able to access the Internet. The advantage of creating a Wi-Fi hotspot is that it is easy to set up and provides a low-cost solution to other devices that need to use the Internet. It is a solution that can be used by businesses to extend their businesses to a wider audience and to help local community by providing Internet access and free Wi-Fi hotspot to the common people. Now you can turn your laptop or PC into a Wi-Fi hotspot, wirelessly share your Internet connection with your friends, bypass the internet limitations of the networks you are connected to, and access all the Internet without to have to worry about anything. Beetmobile Hotspot is a light-weight utility that allows you to turn your computer into a Wi-Fi hotspot. Using the your Internet connection to share the Internet with other devices that can access the Internet over your connection. In other words, your Wi-Fi hotspot is a device that enables the Internet connection that is shared from one device to other devices by creating Wi-Fi hotspot. Wi-Fi means wireless Internet connection. BEETmobile Hotspot allows you to share your Internet connection with other devices by using a Wi-Fi hotspot. Create Wi-Fi hotspot in 10 seconds. No computers or adapters required. WiFi Hotspot is a lightweight software solution that allows you to create a Wi-Fi hotspot using your Internet connection. The software is very light-weight and is easy to use, with simple interface and usage. This Wi-Fi hotspot software is very